**IoT時代のモヤモヤを自宅で解消**

**ダウンロード・データあります**

# **メカニズム丸見え! ラズパイAIサーバを作る**

# **第25回 差分があったときだけ画像を記録する**

**土屋 健**

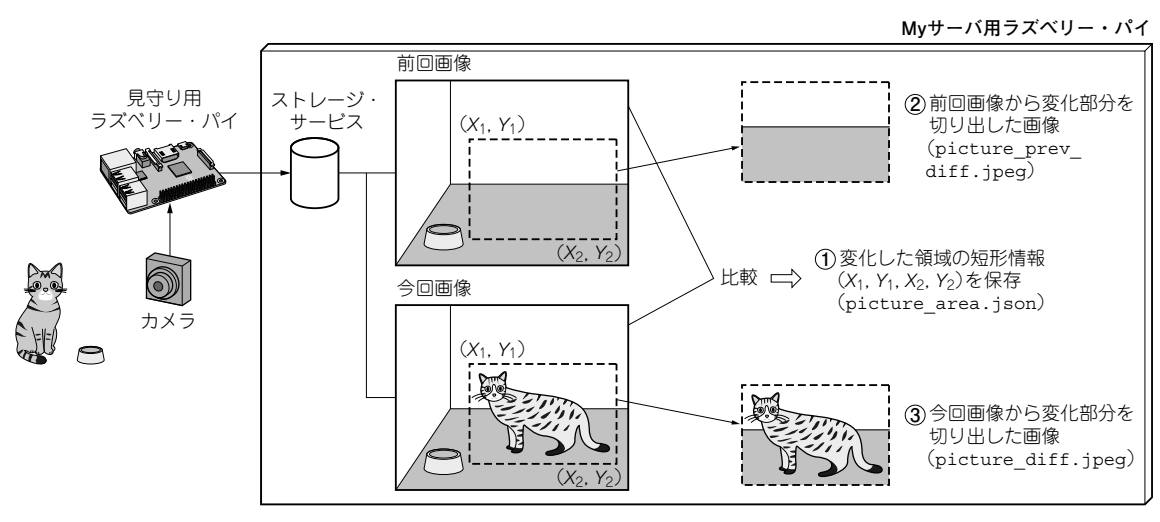

**図1 撮影時刻の異なる2枚の画像を比較してペットが動いたかどうかを調べる**

## **やること…画像の差分をとることで 見守りサーバの機能UPする**

 前回は,今後作成する"見守りシステム"の構想を 練り、初めの一歩として、ペットのいる室内の画像や センサ・データを採取する装置(見守り用ラズベリー・ パイ)の構築を行いました.

 今回は,ペットに動きがあるかどうかを自動的に判 定できるように,見守り用ラズベリー・パイのカメラ で撮影した画像に対して処理を行います.

 画像を撮影したとき,今撮影した画像と前に撮影し た画像を比較し(**図1**),変化がない場合は,今回撮影 した画像は削除します.変化がある場合は,画像の保 存に加え変化した部分の情報を抽出します.これは次 の2つを目的としています.

- 1)不要な画像を保存しないことでストレージの消費 を抑える
- 2)画像の変化部分はペットに何らかの動きがあった とみなせるので,挙動の検知を行う

#### **● 機能UP①:保存画像の削減**

**図2**に,撮影画像の保存について,従来と今回の 違いを示します. これまでは、撮影した全ての画像を 保存していました.今後は画像に変化が見られなかっ た場合には,画像を保存しないようにします.

 画像が保存されていない期間は,ペットに動きはな く、最後に画像が保存されたときと同じ状態であると 見なします.撮影した画像に変化が現れれば,新たな 画像として保存します.

### **● 機能UP2: 画像の変化情報の記録**

撮影画像に変化があった場合は,どのように変化し たかの情報があると便利です. そこで画像に加え、次 の3つの情報を保存します(**図1**).

- ①変化部分の位置情報(画像上の矩形範囲をピクセ ル単位で記録)
- ②前回画像から変化部分を切り出した画像
- ③今回画像から変化部分を切り出した画像